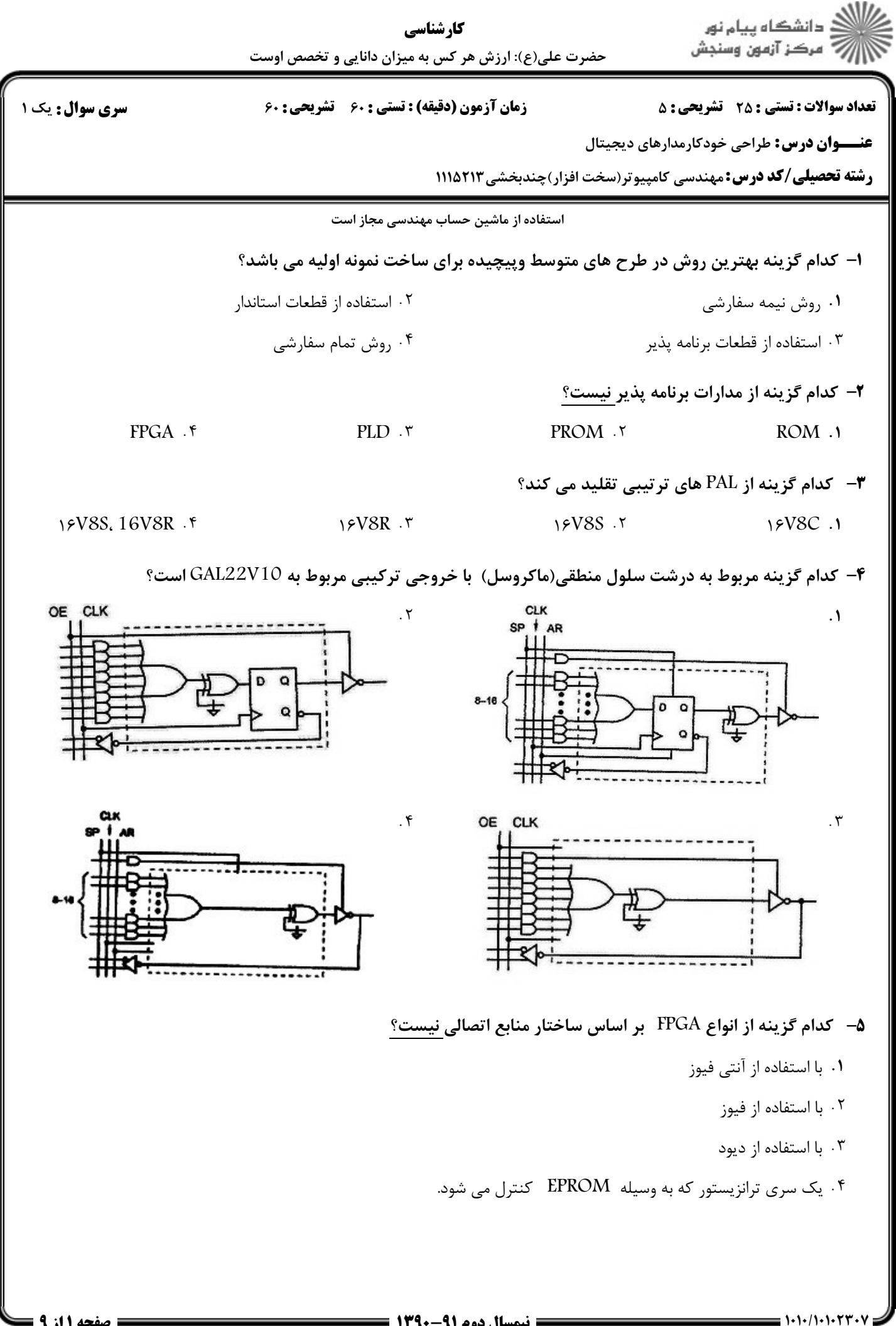

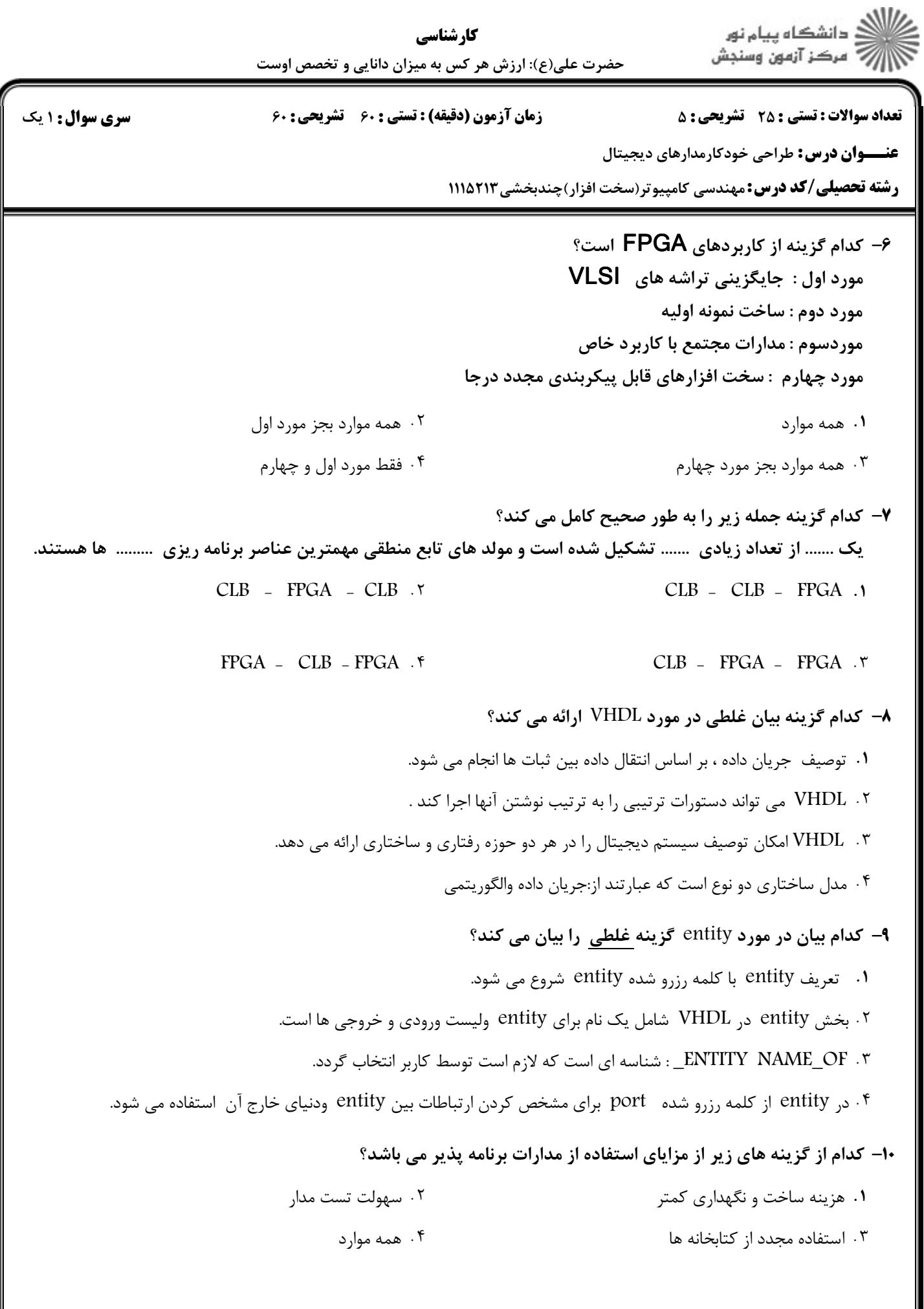

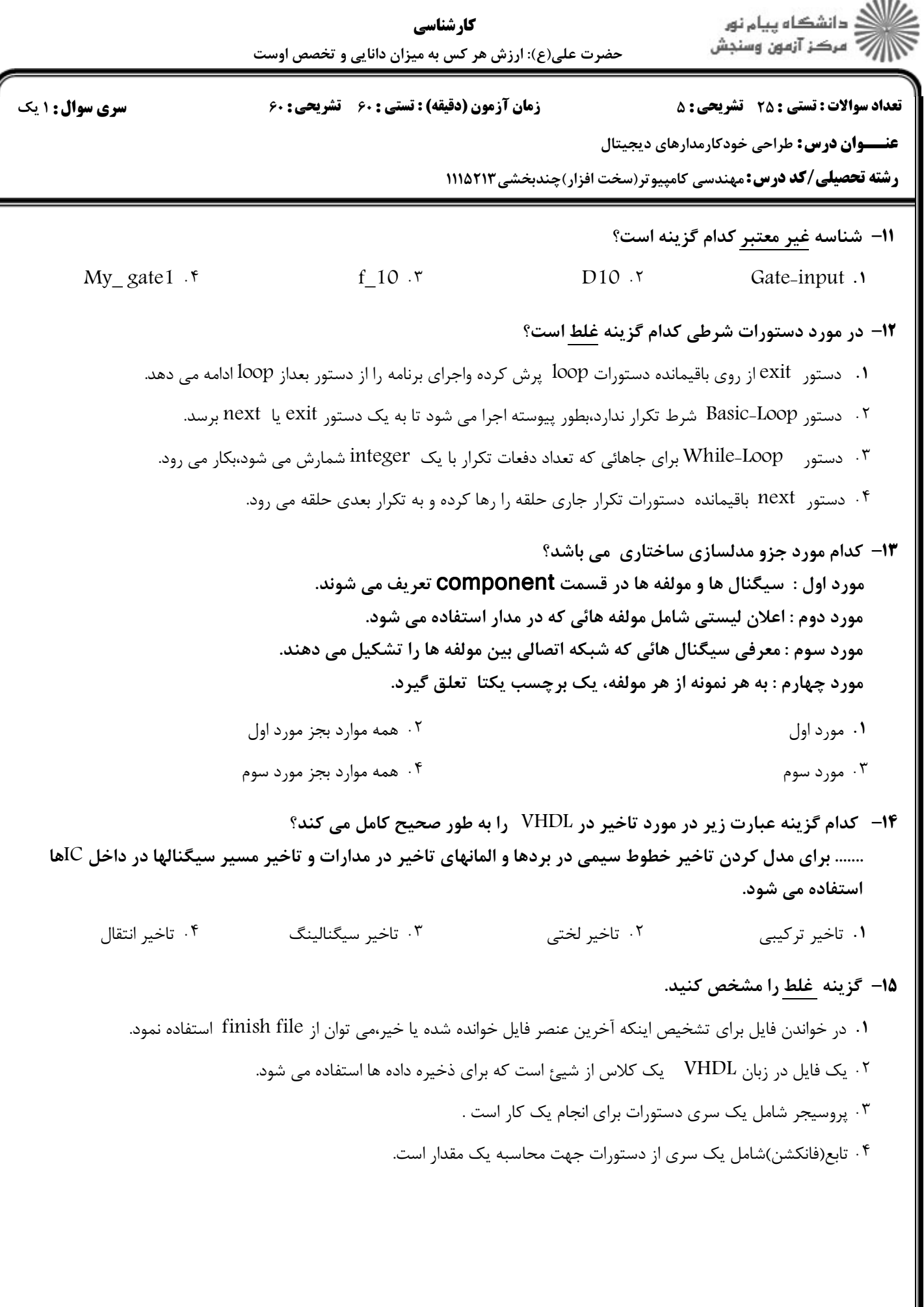

.<br>2 دانشڪاه پيام نور<br>5 مرڪز آزمون وسنڊش کارشناسی حضرت علی(ع): ارزش هر کس به میزان دانایی و تخصص اوست **تعداد سوالات : تستی : 25 گشریحی : 5 سری سوال : ۱ یک** زمان آزمون (دقيقه) : تستى : 60 - تشريحي : 60 عنـــوان درس: طراحی خودکارمدارهای دیجیتال **رشته تحصیلی/کد درس:** مهندسی کامپیوتر(سخت افزار)چندبخشی ۱۱۱۵۲۱۳ ۱۶- قطعه برنامه زیر مربوط به کدام گزینه است؟ entity xxxxxxx is port (x: in std logic; y: in std logic; F: out std logic  $\mathbf{1}$ : end xxxxxxx ; -------architecture behvl of xxxxxxx is begin  $process(x, y)$ begin -- compare to truth table if  $(x='0' and y='0')$  then  $F \leq 1$ ; else  $F \leq m 10$ '; end if; end process; end behvl; ۰۴ OR دو ورودی AND ۰۴ دو ورودی **1.** NAND دو ورودی NOR ۰۲ دو ورودی ١٧- كدام گزينه جمله زير را به طور صحيح كامل مي كند؟ در توصیف طرح به زبان VHDL بخش ------ برای تعریف درگاه های ورودی خروجی مدار استفاده می شود. inout  $\mathfrak{r}$ architecture . process .r entity . **= نیمسال دوم ۹۱-۱۳۹۰ <del>- - -</del>**  $= 1.1$  .  $/1.1.1$   $+ 1.1$ **: صفحه ۱۴ز ۹ =** 

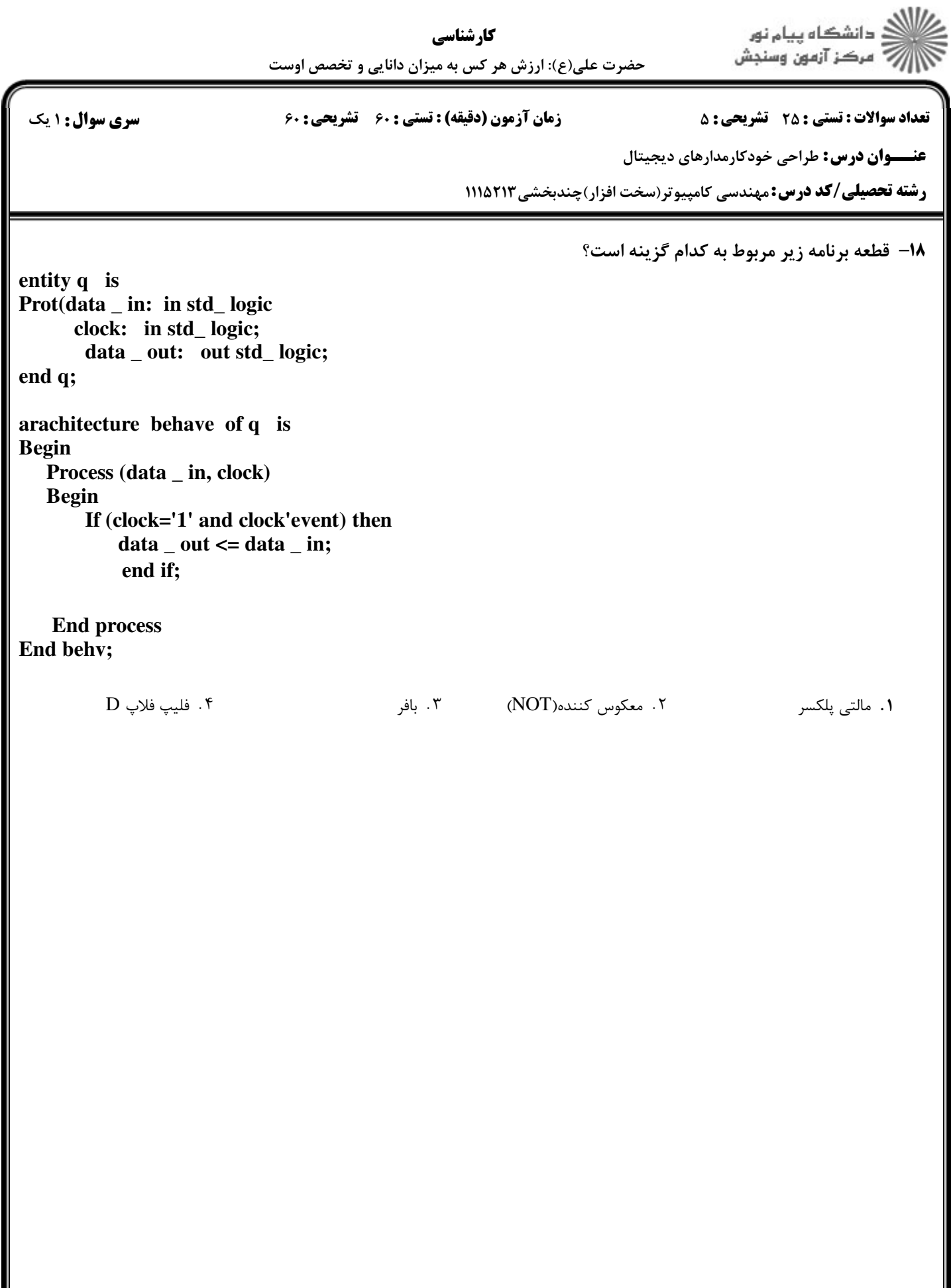

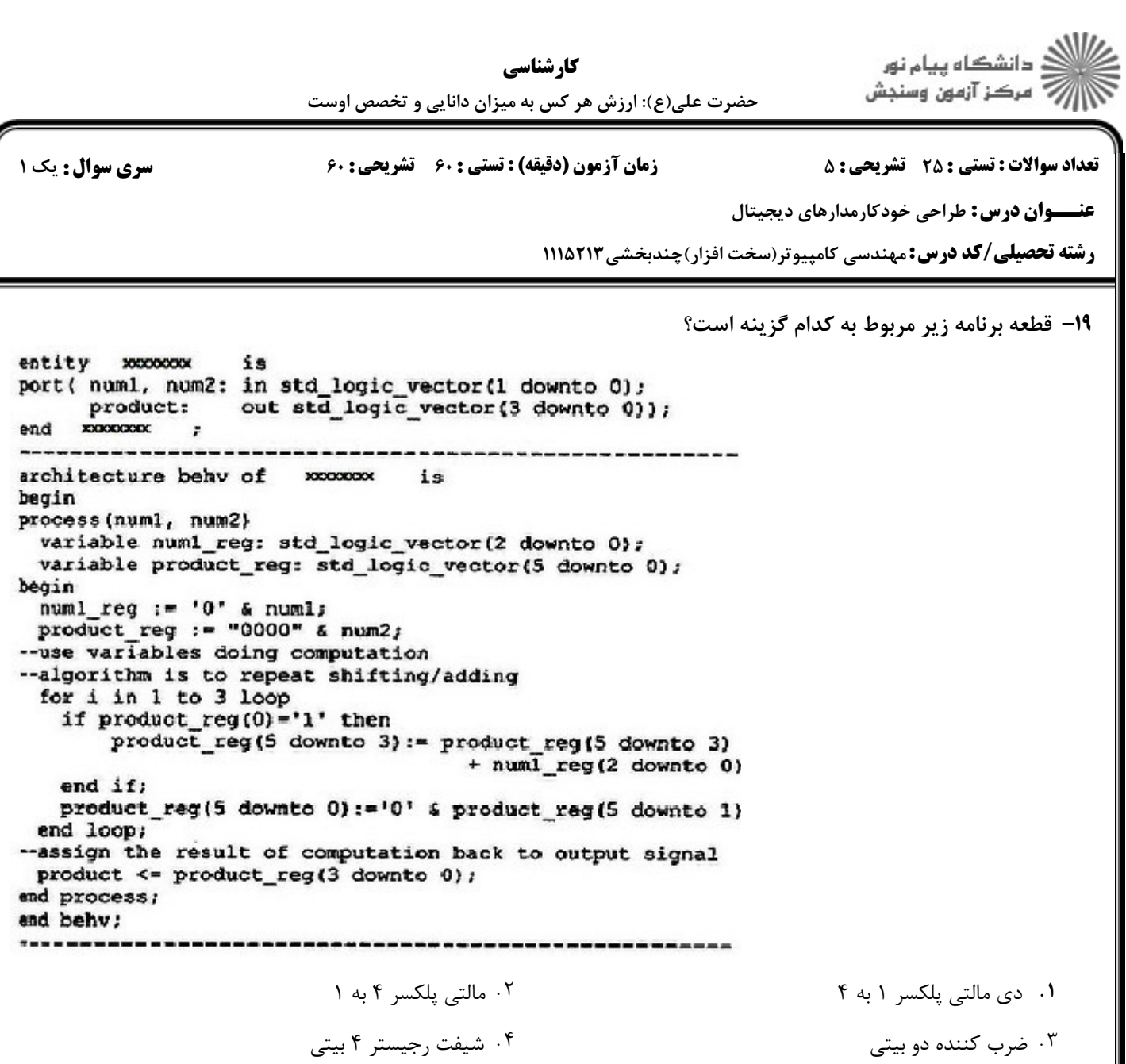

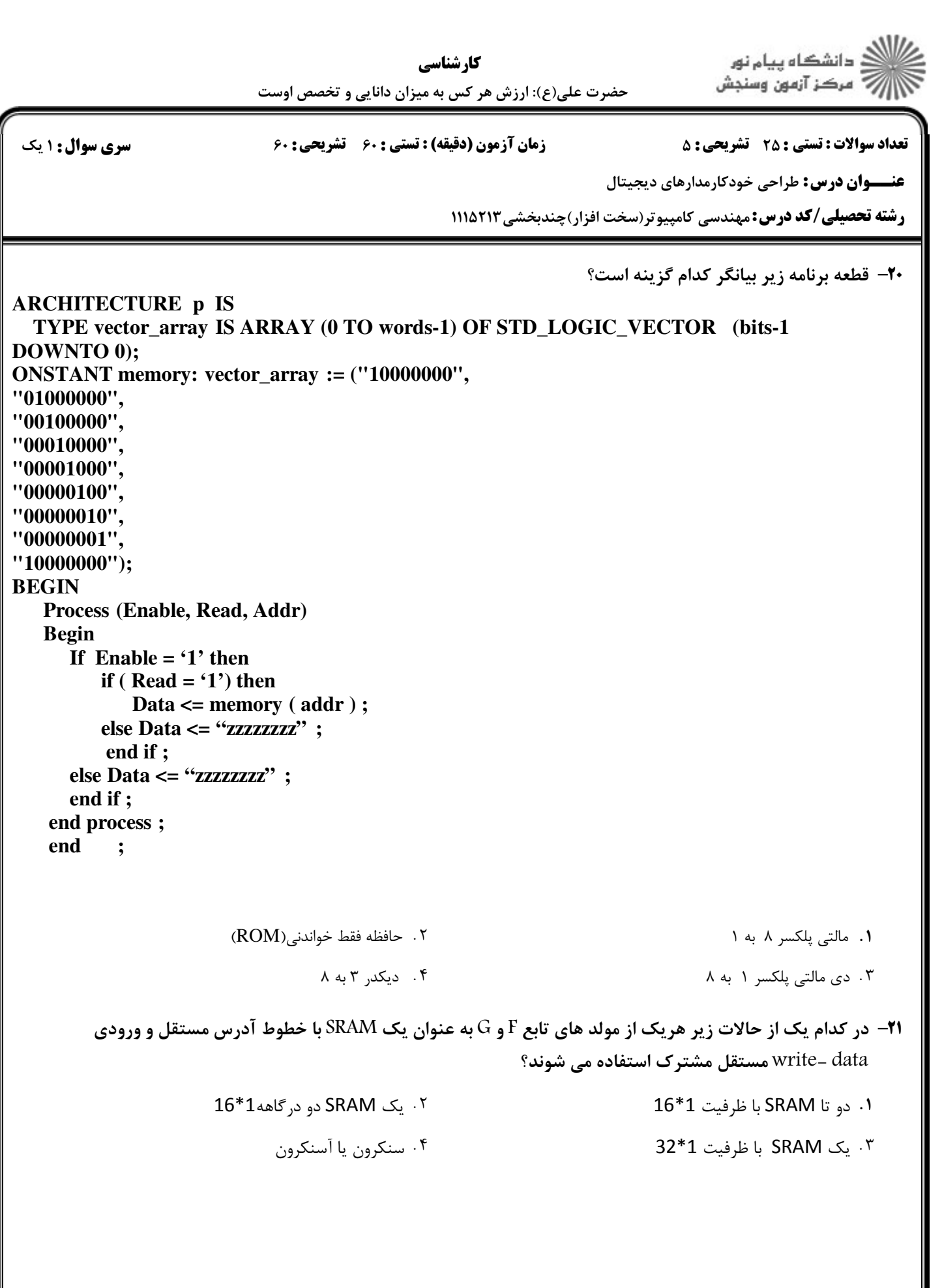

ار<br>اڳ دانشڪاه پيام نور<br>اڳ مرڪز آزمون وسنڊش کار شناسی حضرت علی(ع): ارزش هر کس به میزان دانایی و تخصص اوست **تعداد سوالات : تستی : 25 - تشریحی : 5** سری سوال: ۱ یک **زمان آزمون (دقیقه) : تستی ; ۶۰ ٪ تشریحی ; ۶۰ عنـــوان درس:** طراحی خودکارمدارهای دیجیتال **رشته تحصیلی/کد درس:** مهندسی کامپیوتر(سخت افزار)چندبخشی2۱۱۵۲۱۳ **۲۲- قطعه برنامه زیر بیانگر کدام گزینه می باشد؟**  $entity = i$ s in std\_logic\_vector(15 downto 0); port ( mmin: in std logic; mid: out std\_logic\_vector(15 downto 0) ; dir addr: out std logic vector (15 downto 0) mont: 11 and m ; ------------------------architecture behy of mm is beain process ( -1d, -in) begin if  $=1d - 1!$  then mout <= min; dir addr <=  $-00000000$  { =  $10(7$  downto 0};  $end$  if; end process; end behv; ۰۲ شمارنده برنامه ۰۴ بافر خروجی ۰۳ انتخاب کننده ٠١ ثبات دستورالعمل 7۳– کدام گزینه در نرم افزار MAX+PLUSII امکان وارد کردن طرح ازطریق نمودار زمانی و همچنین وارد کردن بردارهای تست و مشاهده نتایج شبیه سازی را فراهم می کند؟ ۱. وبرایشگر گرافیکی مسلسل ۲۰ وبرایشگر شکل موج مسل<sup>س</sup> ۲۰ وبرایشگر از سلسل ۲۰ وبرایشگر سمبل **۲۰ وبرایشگر اسمبل اس**ل 7۴- كدام گزینه مسیر مربوط به تنظیم اختیارات بهینه سازی در نرم افزار MAX+PLUSII را ارائه می كند؟ Assign > Device . ٢ Option>Grid size .1 Assign > Global Project Logic Syntesis . MAX<sub>+</sub>PLUSII>Compiler . **7۵**– کدام گزینه باعث بروز خطا در VHDL می باشد؟ ۲ . نام فايل (دقيقاً) بانام Entity مطابقت داشته باشد. ۰۱ نام یورت متفاوت از نام Entity انتخاب شود. ۰۴ نام فایل از حروف کوچک انتخاب شود. ۰۳ فایل با پسوند پیش فرض (غیر VHD) ذخیره شود. سوالات تشريحي ۱،۴۰ نمره ۱- درمورد مقایسه FPGA و CPLD چهار مورد را به اختصار توضیح دهید.

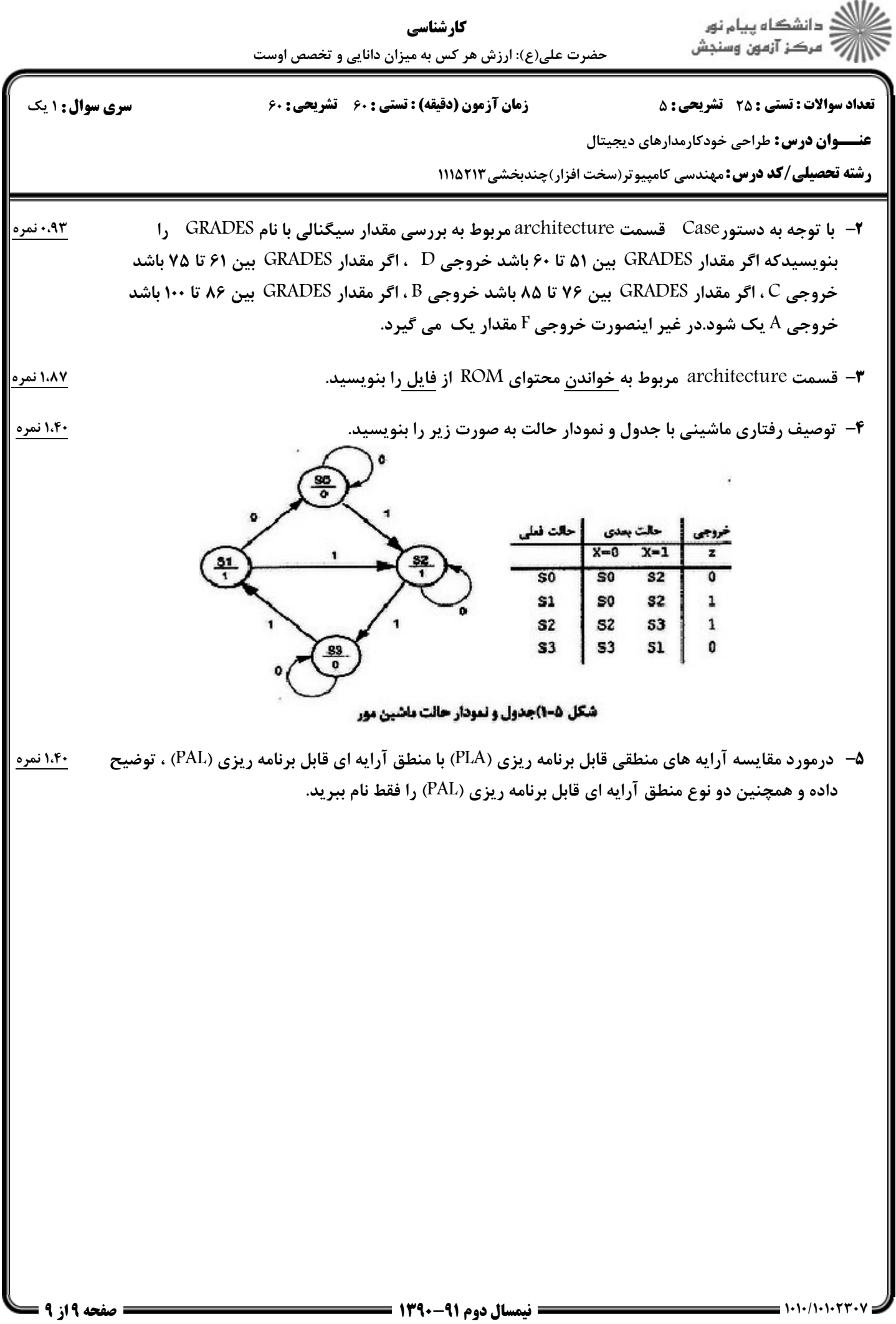